## Prácticas Matlab

Práctica 3 (5- X-2016)

## **Objetivos**

- Repasar, mediante ejemplos, la definición de polinomio de Taylor.
- Ayudar a comprender la aproximación local que proporcionan los polinomios de Taylor observando la incidencia que tiene en la aproximación el grado del polinomio de Taylor y la cercanía al punto en el que se hace el desarrollo.

Herramienta taylortool

En esta práctica utilizaremos una herramienta de Matlab que permite obtener el polinomio de Taylor de una función y su representación gráfica junto con la función.

Ejecuta en la ventana de comandos la orden:

>> taylortool

Se abrirá una ventana (ver figura) en la que puedes introducir la función, el grado del polinomio y el intervalo en el que quieres representar la función y el correspondiente polinomio.

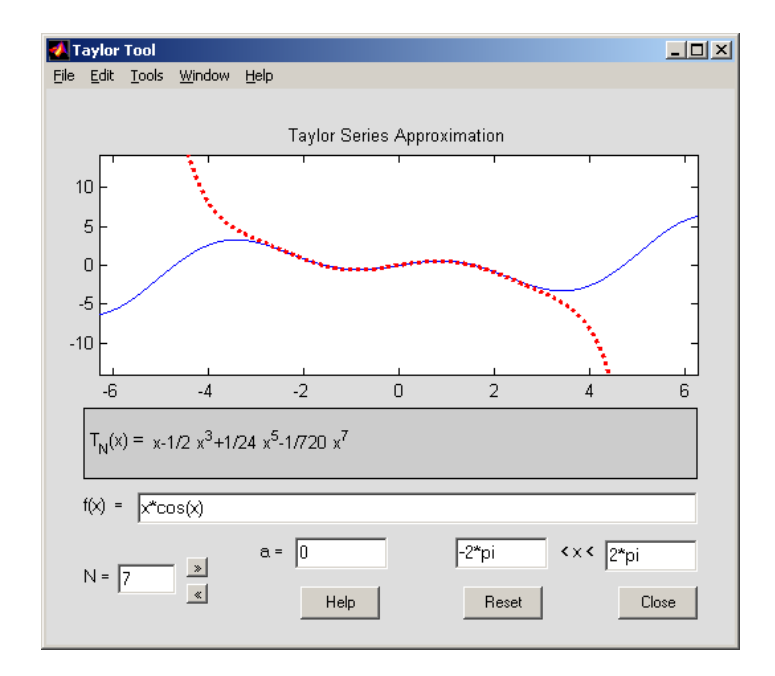

En el ejemplo de la figura se trata del polinomio de Taylor centrado en el punto  $a = 0$ de grado 7 para la función  $f(x) = x\cos x$  en el intervalo  $[-2\pi, 2\pi]$ .

Con los botones en forma de flecha puedes incrementar y/o disminuir el grado del polinomio.

Observa que a medida que el grado del polinomio aumenta el polinomio de Taylor aproxima mejor a la función y en un intervalo más grande.

Definición de funciones en línea

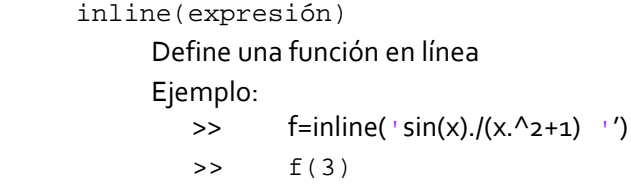

*Ejercicios* 

En este ejercicio vamos a ver cómo influye

A.‐ El grado del polinomio de Taylor cuando se desea aproximar el valor de la función en un punto.

B.‐ La distancia al centro del punto donde se desarrolla.

Consideremos la función  $f(x) = \log(1 + x)$ .

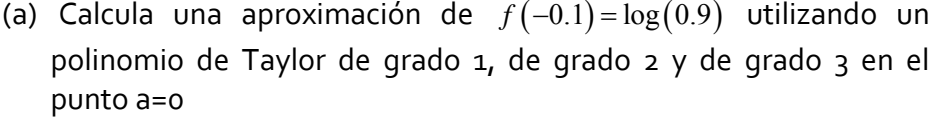

- (b) Representa la función junto con su polinomio en un entorno del punto a.
- (c) Repite los apartados (a) y (b) para obtener  $f(5) = \log(6)$

Solución (a) y (b)

1

```
%Calculando el polinomio de grado 3 en un punto
f=inline('log(1+x)')
a=0;coef=inline('(-1)^(n-1)/n','n');
x=0.1;valor=f(x)
pol=f(a)+coeff(1)*(x-a)pol=pol+coef(2)*(x-a).^2
```

```
%Dibujando la función y su aproximación por el polinomio de 
orden 3
x =linspace(-1, 1);valor=f(x);pol=f(a)+coef(1)*(x-a);pol=pol+coeff(2)*(x-a).<sup>2;</sup>
pol=pol+coef(3)*(x-a).^3;
plot(x,valor,x,pol)
```
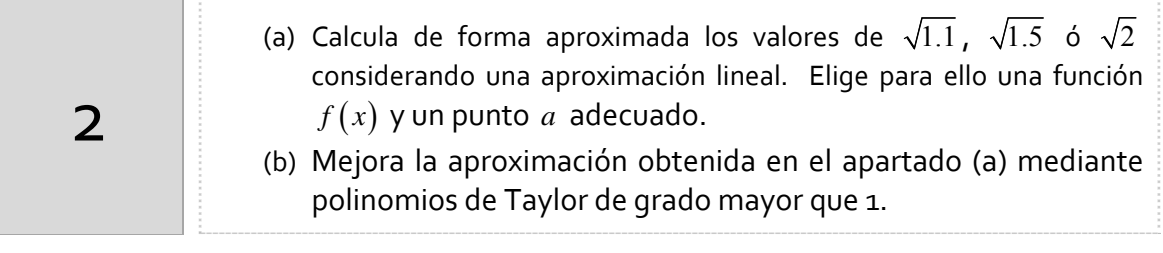

## **Observa** cómo:

- ‐ cuanto más grande es el valor del grado del polinomio, *n* , la aproximación de  $f(x)$  por su polinomio de Taylor es mejor.
- ‐ cuánto más cerca esté *x* del punto en el que se desarrolla el polinomio de Taylor,  $a$ , la aproximación de  $f(x)$  por su polinomio de Taylor es mejor.
- ‐ La aproximación del polinomio de Taylor es local. En puntos alejados del punto en el que se desarrolla el polinomio el valor de éste y la función pueden no ser próximos.

## *Resumen de comandos*

Estos son los comandos utilizados en esta práctica que se darán por conocidos en las prácticas siguientes y que conviene retener porque se podrán preguntar en las distintas pruebas de evaluación.

Para definir una función en línea inline